, tushu007.com

## <<CorelDRAW10

<<CorelDRAW10>>>

- 13 ISBN 9787801349590
- 10 ISBN 7801349598

出版时间:2002-1-1

PDF

## http://www.tushu007.com

 $,$  tushu007.com

<<CorelDRAW10

CoreIDRAW 10 CoreIDRAW 10

 $\mathsf{Web}$ 

CoreIDRAW

 $,$  tushu007.com

## <<CorelDRAW10

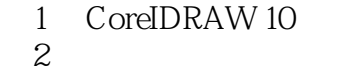

- $3<sub>1</sub>$
- 第4章 对象变形
	-
- $5<sub>5</sub>$
- 第6章 创建与编辑文本  $7$ 
	-
	- 8<br>9 Web
	- 第10章 泊坞窗的使用
	- $11$

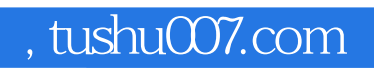

## <<CorelDRAW10

本站所提供下载的PDF图书仅提供预览和简介,请支持正版图书。

更多资源请访问:http://www.tushu007.com